# **Traitement audio**

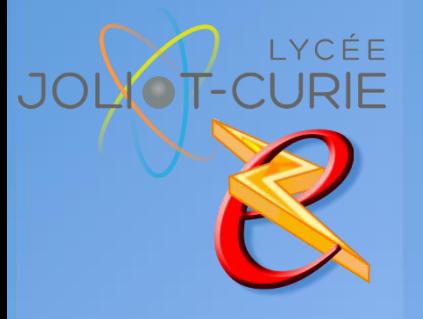

#### **Pré-requis**

 Organiser et classer ses documents

Traitement vidéo

**Durée**

- 1 heures.
- **Périodicité**
	- Milieu d'année.
- **Nombre de participants**
	- **= 10 maximum.**
- **Conditions matérielles**
	- Salle, tables et chaises,
	- Mur clair pour projection,
	- Tableau papier ou tableau effaçable.

## **PUBLIC VISE**

Tous les enseignants.

## **OBJECTIFS**

- Savoir télécharger une musique sur internet, ou récupérer le son d'une vidéo
- Couper, compresser la piste

#### **PROGRAMME DE FORMATION**

- → Notion de base
	- Les formats audio (Mp3, Wav)
	- Télécharger une musique sur Internet.
	- Récupérer un son d'une vidéo Youtube.
	- Récupérer un son d'une vidéo.
- $\rightarrow$  Les outils
	- Son espace personnel
	- L'espace commun aux élèves
	- **L'espace commun à la disipline**
	- **L'espace personnel des élèves.**
	- Restaurer des fichiers à une date antérieure.
- $\rightarrow$  Traitement d'une piste audio avec Audacity
	- Télécharger Audacity
	- **Télécharger l'encodeur Lame mp3**
	- **Installer l'encodeur Lampe MP3**
	- Copier, couper, coller un mp3
	- **Insérer un silence**
	- Créer un fondu
	- Compresser un fichier
	- Enregistrer le son de l'ordinateur ou du micro